## $\sim$   $\sim$

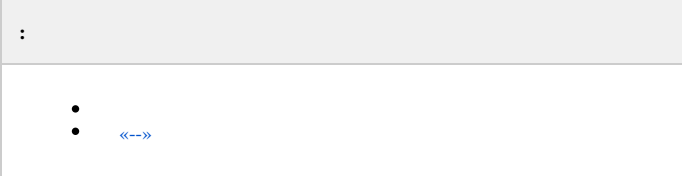

 $\sim$  4  $\sim$  0  $\sim$  4.  $\mathbf{r}^{(i)}$  and 1.  $-$ ;<br>2.  $-$ ;<br>3.  $-$ .

<span id="page-0-0"></span> $\left\langle \left\langle --\right\rangle \right\rangle$ 

-- , ACFA Intellect, -- ACFA Intellect (, ).

--  $(\infty)$ , , ACFA Intellect.

 $\overline{0}$ 

 $\frac{1}{2} \frac{1}{2} \left( \frac{1}{2} \frac{1}{2} \right) \frac{1}{2} \left( \frac{1}{2} \frac{1}{2} \right)$